- [Creating Load Balancer](https://howto.cs.uchicago.edu/recipe:lb)
- [Swift Quickstart](https://howto.cs.uchicago.edu/cloud:recipe:swift)
- [Containers Quickstart](https://howto.cs.uchicago.edu/cloud:recipe:docker)

From: <https://howto.cs.uchicago.edu/>- **How do I?**

Permanent link: **<https://howto.cs.uchicago.edu/cloud:recipes?rev=1589297159>**

Last update: **2020/05/12 10:25**

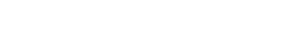

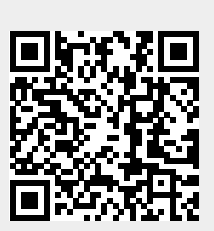